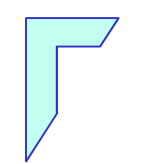

Esercitazione di<br>Lab. di Sistemi Operativi

#### -<sup>I</sup> process<sup>i</sup> Unix

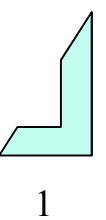

### Sommario

- **@** Gestione dei processi:
	- <sup>®</sup> Creazione di un nuovo processo: fork
	- **e** Sincronizzazione tra processi: wait
- **e** Esercizi:
	- fork
	- fork <sup>+</sup> wait

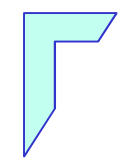

#### - Gestione dei processi: fork -

# Gestione dei processi: fork -

Creazione processi: "la funzione <sup>p</sup>id\_t fork(void) "

```
#include <sys/types.h>
#include <unistd.h>
                      (vfork da usare con exec, lavora nello
                     spazio del genitore e aspetta il figlio)
pid t fork(void);
pid_t vfork(void);
```
ritornano il PID se OK, -1 se EAGAIN, ENOMEM o EPERM

- **a** La fork non richiede parametri
- **@ Istruisce il kernel Unix a creare un nuovo processo chiamato** figlio da un processo esistente chiamato padre

### –Gestione dei processi: fork -

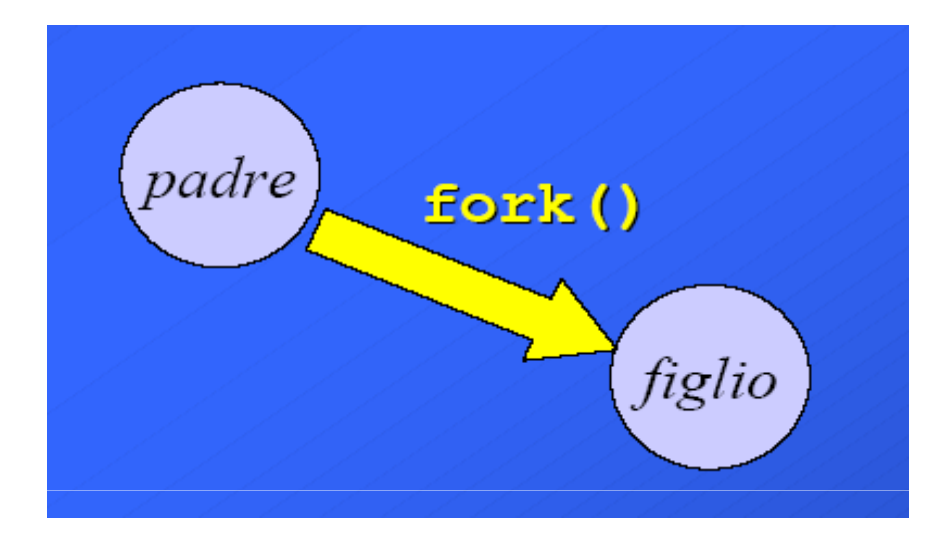

### Ogni chiamata a <mark>fork (vfork</mark>) ha <u>due ritorni</u>:

- 1. Al genitore viene restituito l' **ID del figlio**
- 2. Al figlio viene restituito **l' ID 0**.

### –Esempio: fork -

Esecuzione di una **fork()** da parte del programma main:

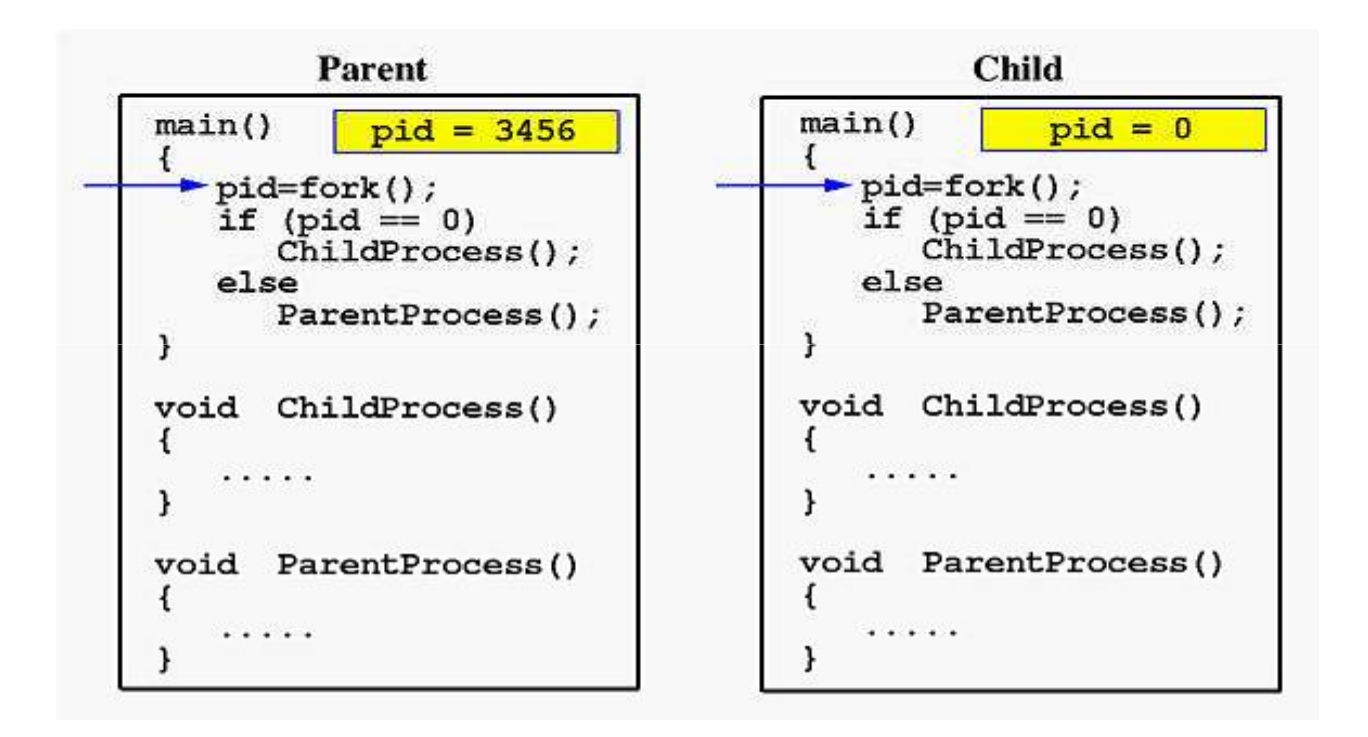

## Relazione padre - figlio

Quando il programma <mark>main</mark>, esegue una **fork():** 

- 1. Padre <sup>e</sup> figlio procedono in parallelo
- 2. Ogni variabile del figlio <sup>è</sup> inizializzata con il valore assegnatole dal padre prima della fork()
- 3. Le risorse allocate al padre (ad esempio, <sup>i</sup> file aperti) prima dellagenerazione sono condivise con <sup>i</sup> figli
- 4. Le informazioni per la gestione dei segnali sono le stesseper padre <sup>e</sup> figlio (associazioni segnali-handler)
- 5. Il figlio nasce con lo stesso Program Counter del padre, la prima istruzione eseguita dal figlio <sup>è</sup> quella che segue immediatamente lafork().

### Esercizio n° 1 – fork -

**e** Si realizzi un programma C "fork1.c" che stampi a video il pid del processo che lancerà un **fork** e dopo l'esecuzione (fork), sia in grado di identificare <sup>i</sup> process<sup>i</sup> genitore <sup>e</sup> figlio con <sup>i</sup> relativi <sup>p</sup>id testando <sup>i</sup> valori di ritorno da fork.

### Esecuzione: \$ ./fork1.out

**Output** 

 \$ Unico processo con (PID: numPid) che lancia la forkSono il **padre** con (PID: numPid). con un proc. figlio (PID: numPid) Sono il <mark>figlio</mark> con (PID: numPid)

Suggerimento:

Per ottenere il <sup>p</sup>id del processo padre utilizzare la funzione:

pid t getpid(void)

```
#include <sys/types.h>
#include <unistd.h>
#include <stdio.h>
#include <stdlib.h>
int main()
{ int pid;
   printf("Unico processo con (PID: %d).\n", qetpid());
   pid = fork(); /*Esecuzione fork*/
   if (pid == 0){/* codice eseguito dal figlio */
printf("Sono il figlio con (PID : %d).\n",getpid());}else if (pid > 0)
                                              Soluzione Esercizio N° 1
   {/* codice eseguito dal padre */
printf("Sono il padre con (PID: %d). con un proc. figlio (PID: %d)\n",getpid(),pid);}else 
{/* codice eseguito dal padre in caso di errore */
printf("Si e' verificato un errore nella chiamata a fork.\n");
exit(1);}
exit(0);}
```
## Esercizio n° 2 – fork -

**e** Si realizzi un programma "fork2.c" che possa ricevere come input un numero intero immesso da tastiera. <sup>A</sup> tale numero, il processo <u>figlio creato somma 15</u>, mentre il <u>processo padre somma</u> 10

Esecuzione: \$ ./fork2.out <valore> Output: Processo padre Pid: numPid valore = <valore> + 10Processo figlio Pid: numPid valore = <valore> + 15

```
ESEMPIO CON VALORE = 8:
```

```
Unico processo con PID 28827.
padre [pid: 28827]> generato un figlio; il suo pid e' 28828padre [pid: 28827]> valore iniziale= 8
padre [pid: 28827]> valore finale= 18
figlio [pid: 28828]> valore iniziale= 8figlio [pid: 28828]> valore finale= 23
```

```
Esercizio della Contrata della Contrata della Contrata della Contrata della Contrata della Contrata della Cont<br>Esercizio nel 1980 della Contrata della Contrata della Contrata della Contrata della Contrata della Contrata d
               Suiffacture (Che utilizzando la Command.c estable) establece un programma de utilizzando la Command.<br>Establece un programma de utilizzando la Commanda de utilizzando la Commanda de utilizza de un programma de u
               \frac{1}{2} int argc, char **ar
                                          \mathbf{r}gv) la copia tra due file passati da riga di riga di riga di riga di riga di riga di riga di riga di riga di riga di riga di riga di riga di riga di riga di riga di riga di riga di riga di riga di riga di riga di 
       int valore = 0;
               \frac{1}{1} . All \frac{1}{2} . The commutation of the commutation \frac{1}{2} . The commutation of the commutation of the commutation of the commutation of the commutation of the commutation of the commutation of the commutati
#include <sys/types.h>#include <unistd.h>
#include <stdlib.h>
#include <stdio.h>
int main(int argc,char **argv){
if ( 1 < argc )
valore = atoi( argv[ 1 ] ); /*trasforma una stringa in un intero*/printf("Unico processo con PID %d.\n", qetpid());

int pid = fork(); /*Creazione processo figlio*/
if (pid == 0) /* codice eseguito dal figlio */
{ printf( "figlio [pid: %d]> valore iniziale= %d\n", getpid(), valore );valore += 15;

printf( "figlio [pid: %d]> valore finale= %d\n", getpid(), valore );}
else if (pid > 0) /* codice eseguito dal padre */
{printf("padre [pid: %d]> generato un figlio; il suo pid e' %d\n",getpid(), pid);printf( "padre [pid: %d]> valore iniziale= %d\n", getpid(), valore );
              valore += 10:

printf( "padre [pid: %d]> valore finale= %d\n", getpid(), valore );}
else 
{printf("padre [pid: %d]> problemi durante creazione del figlio.\n\ln", getpid());
       exit(1);}
exit(0);}
```
#### -- Sincronizzazione tra processi: wait -

### -Sincronizzazione tra processi: wait -

La funzione <mark>wait</mark>:

```
#include<sys/types.h>
#include<sys/wait.h>
#include<sys/unistd.h>
```

```
pid_t wait(int *status)
```
- Grazie alla funzione wait, il padre attende la terminazione del processo figlio.
- **@** Restituisce:
	- **a** il pid del processo terminato
	- -1 in caso di errore: ad esempio se un processo non ha figli
- "status" contiene il valore di uscita del figlio <sup>e</sup> letto con le macro:
	- WIFEXITED(status):
		- <sup>è</sup> vero se il figlio termina normalmente
	- **@ WEXITSTATUS(status)** 
		- restituisce il valore di status in caso che il figlio termina inmaniera regolare

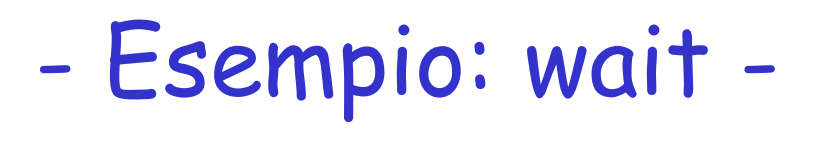

#### wait con macro:  $\mathbf{Q}$

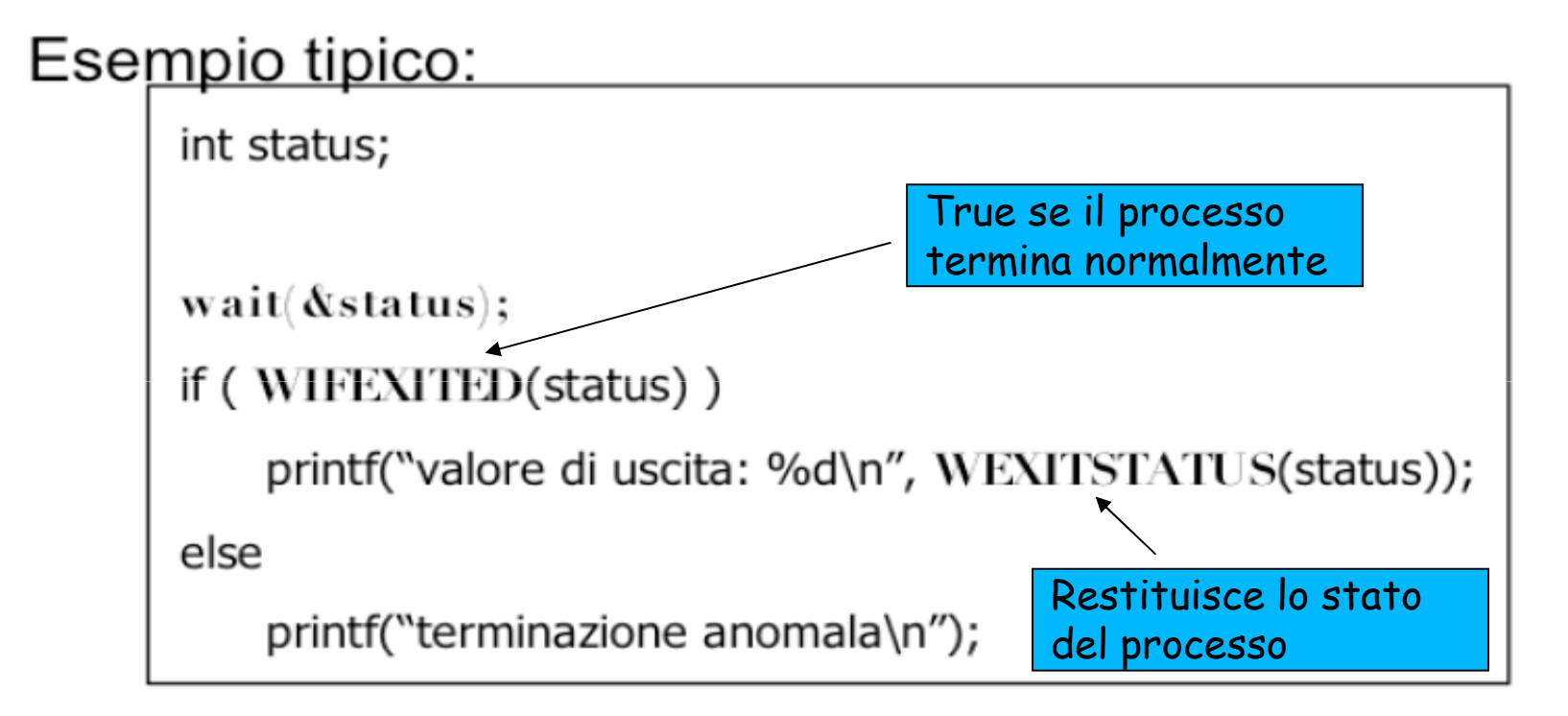

## Esercizio n° 3 – fork + wait -

Scrivere un programma C che prenda come parametro un file inputFile (controllare che il numero di argomenti passati sia corretto). Il programma dovrà aprire tale file, creare un processofiglio, PF che scriverà nel file inputFile una stringa inserita da tastiera. Il padre attenderà il figlio <sup>e</sup> visualizzerà sul video il contenuto del file i**nputFile** 

Esecuzione: \$ ./forkWait1.out <nome\_file> Introduci una stringa e premi [Enter]

Output:

Il padre ha letto la stringa <valore\_stringa>

15

```
Esercizio n° 2Soluzione Esercizio N° 3 1/2Si realizzando "che un programma".<br>Si realizzando de un programma "command" e un programma "command" e un programma "command" e un programma "com
#include <sys/types.h> /*open, lseek */
comando#include <sys/stat.h> /*open */

$ ./cpCommand.c <source_file> <destination_file> #include <fcntl.h> /*open*/
#include <stdio.h> /* perror */
#include <errno.h> /* perror */
#include <unistd.h> /* write, lseek, close*/
#include <stdlib.h> /*exit*/
#include <string.h> /*strlen*/
int main (int argc, char **argv)
\{int fd, pid, pid processo;
    int nread,nwrite,status;
   char st1[256]; /*Stringa lunga 256 caratteri*/
   char st2[256]; /*Stringa lunga 256 caratteri*/
   if (argc != 2)
    {fprintf(stderr,"Uso: %s nomefile\n",argv[0]); 
      exit(1);

}/* Apertura del file in lettura e scrittura */
if ((fd=open(argv[1], O_RDWR | O_CREAT, S_IRUSR | S_IWUSR))<0)
    { perror("opening \arg(y[1]");
       exit(1);
}/*CONTINUA NELLA SLIDE SUCCESSIVA*/
```

```
if((pid=<mark>fork())<0) /*Creazione processo figlio*/</mark><br>{    perror("fork");
          -1) ; }                <mark>__Soluzione Esercizio N° 3 2/2</mark>
else if (pid==0) /* Processo figlio */<br>{  printf("Introduci una stringa o pr
                          resso figlio */<br>a stringa e premi [Enterl\n"):
{    printf("Introduci una stringa e premi [Enter]\n");
          $ ./cpCommand.c <source_file> <destination_file> \left| \right| perror("fork"); 
    exit(-1);}
    scanf("%s",st1);
/* Il figlio eredita il descrittore fd dal padre */
    nwrite= write(fd,st1,sizeof(st1));<br>.
    /* L' I/O pointer si e' spostato alla fine del file */
    exit(0);}
else { /* pid > 0 : Processo padre */
    /* Attesa della terminazione del figlio */pid_processo = wait(&status);
    if ( WIFEXITED(status) ) printf("Padre: figlio ha terminato con status 
%d.\n",WEXITSTATUS(status)); else printf("Padre: figlio ha terminato in modo anomalo.\n");<br>.
    /* Riposizionamento all'inizio del file */lseek(fd,0,SEEK_SET);
if( (nread = read(fd,st2,sizeof(st2))) <0)
    {perror("read "); 
    exit(-1);}

printf("Il padre ha letto la stringa %s\n",st2);/*Scrive a video*/
    close(fd);}) exit(0); }
```
### Esercizio n° 4 – fork + wait -

**e** Scrivere un programma C che prenda come parametro due di. nomi di file **inputFile** ed **outputFile** (controllare che il numero di argomenti passati sia corretto) il programma dovrà generare unprocesso figlio, PF che aprirà il file inputFile copiando i primi 40 caratteri di **inputFile** in a **outputFile** aggiungendo alla fine il proprio PID. Il padre  $\;$  attenderà il figlio ed aggiungerà ad  $\;$ output $\mathsf F$  il proprio PID.

Esempio inputFile111111111122222222223333333333444444444455555555556666666666

Esempio di esecuzione: ./forkWait2.out<sup>&</sup>lt;inputFile<sup>&</sup>gt; <sup>&</sup>lt;outputFile>

Contenuto di outputFile1111111111222222222233333333334444444444<PidF><PidP>

```
Esercizio n° 2Soluzione Esercizio N° 4 1/3#include <unistd.h> /* write, lseek, close */<br>"include <unistd.h> /* write, lseek, close */
#include <sys/types.h> /*open, lseek */<br>#include <sys/stat.h> /*open */
comando#include <sys/stat.h> /*open */
            \begin{array}{l} \text{X1C1C1.1n} \\ \text{Y2C1} \\ \text{Y3C1} \\ \text{Y4C1} \\ \text{Y5C1} \\ \text{Y6C1} \\ \text{Y7C1} \\ \text{Y8C1} \\ \text{Y8C1} \\ \text{Y9C1} \\ \text{Y9C1} \\ \text{Y9C1} \\ \text{Y9C1} \\ \text{Y9C1} \\ \text{Y9C1} \\ \text{Y9C1} \\ \text{Y9C1} \\ \text{Y9C1} \\ \text{Y9C1} \\ \text{Y9C1} \\ \text{Y9C1} \\ \text{Y9C1} \\ \text{Y9C1} \\ \text#include <stdio.h> /* perror */
#include <errno.h> /* perror */
#include <fcntl.h> /*open*/
#include <stdlib.h> /*exit*/
#include <string.h> /*strlen*/
#define READLENGTH 40
#define WRITELENGTH 40
main(int argc, char **argv)
{ int infile, status, oufile, pid, nread;
   int pid_processo;
  char buf[40];
  char id[10];
   if (argc != 3)
   {printf(" uso: nomeprogramma <inputFile> <outputFile> \n"); 
   exit (1);}
   /* Apertura file outputFile*/if ((oufile=<mark>open</mark>(argv[2], O_RDWR | O_CREAT, S_IRUSR | S_IWUSR))
<sub>0</sub></sub>
         \left\{ \right\}printf("Errore apertura outputFile %s\n:",argv[2]); 
              exit(1);}
```

```
if ((pid = fork()) == -1) /*Esecuzione fork*/<br>{perror("fork");
       rror ("fork") ;<br>c(1) ; }             <mark> Soluzione Esercizio N° 4 2/3</mark>
       s' (pid == 0) /*Processo figlio*/
{ /* Apertura file inputFile*/
   if ((infile=open(argv[1], O_RDONLY)) <0)
   {perror("fork");exit(1):}
else if (pid == 0) /*Processo figlio*/
   {printf("Errore apertura inputFile da leggere 
    \frac{1}{8}s\n:", argv[1]);
    exit(1);}

/*legge i primi 40 caratteri*/
   if ( (nread = read(infile, buf, READLENGTH)) \leq 0) {
         close(infile);exit(1):}
/*scrive i primi 40 caratteri*/
   if ( (write(oufile, buf, WRITELENGTH )) <= 0) {
          close(oufile);exit(1);
sprintf(id, "(PID:%d) PF ", getpid());
if ( (write(oufile, id, strlen(id))) <= 0) {close(oufile);exit(1);
close(infile); /* chiude il proprio file descriptor */
   exit(0);
```
}

```
Esercizio n° 2Soluzione Esercizio N° 4 3/3, rreeesse raare ,<br>Si realizzande che il figlio finisca di scrivere*/
       seende che la ligito limitod di scilvele,<br>processo = wait(&status);
   comandopid_processo = wait(&status);

if ( WIFEXITED(status) ) printf("Padre: figlio ha 
       \ Nillaiilo (Scacus) | Piinci \ Laule. II.<br>minato con status %d \n" WEXTTSTATIIS (st
else { /*Processo Padre*/
   /*Attende che il figlio finisca di scrivere*/
   terminato con status %d.\n",WEXITSTATUS(status));
   else printf("Padre: figlio ha terminato in modo anomalo.\n"); 
printf("Inizio processo padre\n");
sprintf(id, "(PID:%d) Padre", getpid());/*scrive i PID caratteri*/
       if ( (write(oufile, id, strlen(id)) \leq 0) {
          close(oufile);exit(1);
       }
printf("Fine processo padre\n");}
close(oufile);
exit(0); /*Esce dal programma */
}
```
## Esercizio n° 5 – fork + wait -

**e** Scrivere un programma C che prenda come parametri due nomi di file **inputFile** ed outputFile (controllare che il numero) di argomenti passati sia corretto) il programma dovrà creare un processo figlio, PFche aprirà il file inputFile e scriverà i primi 10 caratteri e gli ultimi <sup>10</sup> nel file outputFile. Il padre attenderà il figlio <sup>e</sup>visualizzerà sul a video il contenuto del file **outputFile** 

Esempio inputFile

111111111122222222223333333333444444444455555555556666666666

Esempio di esecuzione: ./forkWait3.out<sup>&</sup>lt;inputFile<sup>&</sup>gt; <sup>&</sup>lt;outputFile>

Outuput: Padre: <11111111116666666666>

```
Esercizio n° 2Soluzione Esercizio N° 5 1/4\#include \texttt{vanistd.h> } \texttt{\texttt{\texttt{write}, \texttt{lseek}, \texttt{close*/}} }#include <sys/types.h> /*open, lseek */<br>#include <sys/stat.h> /*open */
comando#include <sys/stat.h> /*open */
            \begin{array}{l} \text{X1C1C1.1n} \\ \text{Y2C1} \\ \text{Y3C1} \\ \text{Y4C1} \\ \text{Y5C1} \\ \text{Y6C1} \\ \text{Y7C1} \\ \text{Y8C1} \\ \text{Y8C1} \\ \text{Y9C1} \\ \text{Y9C1} \\ \text{Y9C1} \\ \text{Y9C1} \\ \text{Y9C1} \\ \text{Y9C1} \\ \text{Y9C1} \\ \text{Y9C1} \\ \text{Y9C1} \\ \text{Y9C1} \\ \text{Y9C1} \\ \text{Y9C1} \\ \text{Y9C1} \\ \text{Y9C1} \\ \text#include <stdio.h> /* perror */
#include <errno.h> /* perror */
#include <fcntl.h> /*open*/
#include <stdlib.h> /*exit*/
#include <string.h> /*strlen*/
#define READLENGTH 10
#define WRITELENGTH 20
main(int argc, char **argv)
\left\{ \right.int infile, status, oufile, pid, nread;
      int pid_processo;
     char buf[10];
     if (\text{argc} != 3){ printf ("uso: nomeprogramma <inputFile> <outputFile> \n"); 
        exit(1);
/* Apertura file outputFile*/if ((oufile=<mark>open</mark>(argv[2], O_RDWR | O_CREAT, S_IRUSR | S_IWUSR))
     <sub>0</sub></sub>

{ printf("Errore apertura outputFile %s\n:",argv[2]); 
                  exit(1);
} /*CONTINUA NELLA SLIDE SUCCESSIVA*/
```

```
Esercizio nell'India<br>Esercizio nell'India di <mark>Soluzion</mark>
        a = rork()) == -1)<br>:ror("fork");         <mark> Soluzione Esercizio N° 5 2/4</mark>
    \frac{1}{\sqrt{2}}exit(1);
else if (pid == 0) /*Processo figlio*/
/*Esecuzione fork*/
if (pid = fork()) == -1){perror("fork");}{ printf("Inizio processo figlio\n");/* Apertura file inputFile*/
if ((infile=open(argv[1], O_RDONLY)) <0)
       { printf("Errore apertura inputFile da leggere 
\ss\n:", arqv[1]);

exit(1);}
/*legge i primi 10 caratteri*/
       if ( (nread = read(intfile, but, READLENGTH)) <= 0) {
           close(infile);exit(1);} 
/*scrive i primi 10 caratteri*/
       if ( (write(oufile, but, READLENGTH)) \leq 0 {
           close(oufile);exit(1);
} /*CONTINUA NELLA SLIDE SUCCESSIVA*/
```

```
/*Si Posiziona alla fine e torna indietro di 10*/<br>if (ls<mark>eek</mark>(infile, <mark>lseek</mark>(infile, 0, <mark>SEEK_END</mark>)-READLENGTH,
      SEEKSET) == -1)
            system call duplet called the control of the copia transition of the copia transition of the copy of the copy of the copy of the copy of the copy of the copy of the copy of the copy of the copy of the copy of the copy of t
      comando exit(-1); }
            \frac{1}{\sqrt{2}} . \frac{1}{\sqrt{2}} . \frac{1}{\sqrt{2}} . \frac{1}{\sqrt{2}} . \frac{1}{\sqrt{2}} . \frac{1}{\sqrt{2}} . \frac{1}{\sqrt{2}} . \frac{1}{\sqrt{2}} . \frac{1}{\sqrt{2}} . \frac{1}{\sqrt{2}} . \frac{1}{\sqrt{2}} . \frac{1}{\sqrt{2}} . \frac{1}{\sqrt{2}} . \frac{1}{\sqrt{2}} . \frac{1}{\sqrt{2}}/*Si Posiziona alla fine e torna indietro di 10*/

{perror( "lseek errore" ); 
           /*legge gli ultimi 10 caratteri*/
           if ( (nread = read(intile, but, REMDLENGTH)) \leq 0) {
                 close(infile);exit(1);}
/*scrive gli ultimi 10 caratteri*/
                                                                  Soluzione Esercizio N° 5 3/4if ( (write(oufile, but, READLENGTH)) \leq 0 {
                 close(oufile);exit(1);
                        }
/* chiude il proprio file descriptor */
           close(infile);
printf("Fine processo figlio\n");exit(0);
} /*CONTINUA NELLA SLIDE SUCCESSIVA*/
```

```
Esercizio n° 2pid_processo = wait(&status); edializzando de la programma "command".<br>if ( WIFEXITED (status) ) printf ("Padre: figlio ha
   terminato con status %d.\n",WEXITSTATUS(status));
    else printf("Padre: figlio ha terminato in modo
       \qquad \qquad \texttt{anomalo} \setminus \texttt{n"});
else {/*Processo Padre*/

if ( WIFEXITED(status) ) printf("Padre: figlio ha 
printf("Inizio processo padre\n");
/*Si posiziona all'inizio del file da leggere*/
       if (lsek(outile, 0, SEEK SET) == -1){perror( "lseek errore" ); 
          exit(-1); }

/*legge i primi 20 caratteri*/
                                          Soluzione Esercizio N° 5 4/4if ( (nread = read(oufile, buf, WRITELENGTH)) \leq 0) {
          close(oufile);exit(1);
/*scrive i primi 20 caratteri*/
       if ( (write(STDOUT FILENO, but, WRITELENGTH)) <= 0) {
          close(oufile);exit(1);
printf("Fine processo padre\n");}
close(oufile);exit(0);}
```
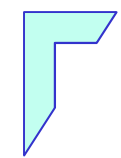

#### - Fine Esercitazione -

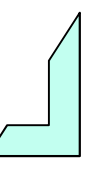

27